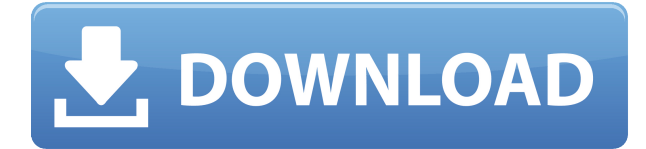

## **E.M. Scratched DVD Copy Crack + For PC (Latest)**

 $\Box$  Automatically detect the status of your DVD. If you want, you can also choose the output format yourself.  $\Box$  Support the following discs: DVD9, DVD5, DVD-9 and DVD-5.  $\Box$  Support to put subtitle and audio on your DVD.  $\Box$  Support to copy multiple titles at once.  $\Box$  Support to make 1:1 copy or shrink copy.  $\Box$  Support to convert you scratched DVD to formats like AVI, MPEG, WMV, MOV, MP4, 3GP, FLV, JPG, BMP, PNG, TIF, PDF, TXT, SVG. ∏ Support to automatically remove unwanted content.  $\Box$  Support to customize the output quality.  $\Box$  Support to put audio on the scratched part of the DVD.  $\Box$  Support to make an image copy of the scratched part of the DVD.  $\Box$  Support to combine several files into one DVD folder.  $\Box$  Support to compress the video at a certain ratio. [Support to split the DVD folder into several DVD files. [] Support to burn the scratched part of the DVD onto blank DVD discs.  $\Box$  Support to merge several copied or burned DVDs.  $\Box$  Support to edit the DVD folder to make the output is more suitable for you. It can't copy the DVD to any format except.mp4. And then convert it to other formats. May be it's not actually "copy to.mp4" but just "add subtitle and audio to.mp4". #1. May be it's not actually "copy to.mp4" but just "add subtitle and audio to.mp4". Click to expand... That's right. It can add subtitles and audio to a scratched DVD. It does not do a copy. This is good, but if you really want to use the program to do a copy, I would recommend getting another program. May be it's not actually "copy to.mp4" but just "add subtitle and audio to.mp4". Click to expand... That's right. It can add subtitles and audio to a scratched DVD. It does not do a copy. This is good, but if you really want to use the program to do a copy, I would recommend getting another program. #1. May be

### **E.M. Scratched DVD Copy Crack+ Free License Key Download [Mac/Win]**

- Copy DVD movie with scratch (Click the DVD button to display the DVD menu, or right click the DVD to copy). - Burn a DVD movie with scratch (Click the DVD button to display the DVD menu, or right click the DVD to burn). - Copy DVD chapters (Click the DVD button to display the DVD menu, or right click the DVD to copy DVD chapters). - Copy DVD subtitles (Click the

DVD button to display the DVD menu, or right click the DVD to copy DVD subtitles). - Copy audio (Click the DVD button to display the DVD menu, or right click the DVD to copy). - Adjust settings (Click Settings button to display the Settings dialog, or click View to set the default output size, etc.). - Extract file (Click Extract button to extract the downloaded files). - Save output file as (Click File button to open a new window, then click Save as to save the output file). Total Commander is an all-in-one file manager, a CD/DVD burning application, and a file archiver for Windows. It supports intuitive browsing and multiple view modes, both local and remote file systems, backup features, shell integration, scripting, Unicode, and much more. You can use Total Commander as a rescue disk to restore files, transfer, copy or delete files, burn CDs and DVDs, view files, edit and create files, and copy files from CD/DVD discs. KeyFeatures: - Browse and manage file systems locally and remotely. - Multiple views: Tree, List, Icon, Columns, Side-by-side, and Columns+side-by-side views. - File properties: Identify file attributes and file owner, file permissions, file creation time, file size, and more. - Unicode support (UTF-8 and UTF-16) - Advanced backup and restore features: full backup, incremental backup, backup by file type, batch backup, shadow copies, and restore of backups. - Shell integration: convert text files to PDF and HTML, execute external programs, and run scripts. - FTP, HTTP, SSH, SFTP, and other servers. - Recursively search through subfolders. - Hot key support (to customize keyboard shortcuts). - Lots of other features. Total Commander is an allin-one file manager, a CD/DVD burning application, and a file archiver for Windows. It supports intuitive browsing and multiple view modes, 2edc1e01e8

### **E.M. Scratched DVD Copy Crack+ Incl Product Key**

E.M. Scratched DVD Copy is a free DVD Copy and rip software which can copy movie from damaged, scratched or defective DVD discs to AVI, WMV, MPEG, FLV, Jpeg, etc. By using E.M. Scratched DVD Copy, you can easily copy, shrink and burn your whole DVD at a high speed and with high quality. You can also copy or shrink your favorite titles, pgc, chapters, subtitles and audios to hard disk or blank DVD disc. The size of the compressed scratched DVD movie can be decreased to 20% of the original file. E.M. Scratched DVD Copy has a friendly user interface which makes copying your scratched DVD more convenient. With an advanced video compression engine and high copy speeds. E.M. Scratched DVD Copy gives you a perfect copy and the quality of which will be exactly the same as the original. You can personalize your scratched DVD by choosing your favorite chapters, subtitles and audio. In order to save your disc space, you can remove certain unwanted content and then recompress video with certain compression ratio. Furthermore, you will be able to copy any scratched DVD movie to your hard disk or to a blank DVD disc. Your CD is scratched? Doesn't want to play? Not sure if your CD is still playable? Download this utility! You can use this free program to determine the condition of your CD and your CD drive. Check your CD drive for corrosion, scratches, and other problems. Free edition. In the beginning of the second millennium there were about 3.5 billion people on earth. That's a lot of people! And they all needed computers. But it was a different story. Most of them had only one or two computers, if that. So, for example, a computer was needed by the Mayor of New York. He needed one to manage his district. Or a big company needed it for their payroll. But everyone else had to make do with whatever they could find. So they made computers for themselves, for their family, friends and colleagues. And this is how the tradition of computers began. It was a small idea, but it grew. Fast. For free. And it caught on so quickly that it spread around the world in no time. And by the year 2001 there were more than 3.5 billion computers on earth. But those computers had one problem: They didn't work very well. That was the situation in year 2000. But in the

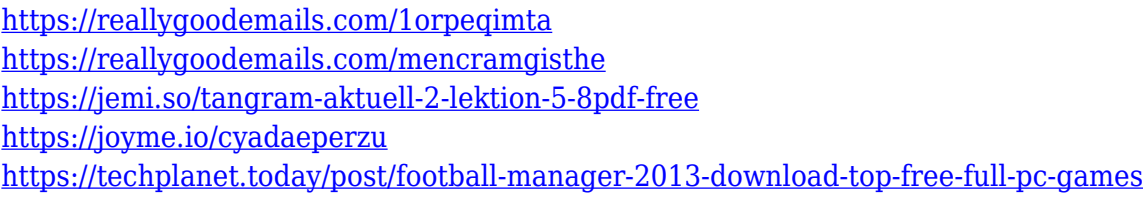

### **What's New in the?**

Use E.M. Scratched DVD Copy to Copy Scratched DVD Movie Exact DVD Copy - can exactly reproduce the same image as the original Advanced DVD Ripper - capture DVD content to your hard disk Personalize DVD - personalize your DVD movie Copy DVD to hard disk or blank DVD disc - copy DVD to blank DVD discs or hard drives E.M. Scratched DVD Copy is a free DVD Copy and rip software which can copy movie from damaged, scratched or defective DVD discs to AVI, WMV, MPEG, FLV, Jpeg, etc. By using E.M. Scratched DVD Copy, you can easily copy, shrink and burn your whole DVD at a high speed and with high quality. You can also copy or

shrink your favorite titles, pgc, chapters, subtitles and audios to hard disk or blank DVD disc. The size of the compressed scratched DVD movie can be decreased to 20% of the original file. E.M. Scratched DVD Copy has a friendly user interface which makes copying your scratched DVD more convenient. With an advanced video compression engine and high copy speeds. E.M. Scratched DVD Copy gives you a perfect copy and the quality of which will be exactly the same as the original. You can personalize your scratched DVD by choosing your favorite chapters, subtitles and audio. In order to save your disc space, you can remove certain unwanted content and then recompress video with certain compression ratio. Furthermore, you will be able to copy any scratched DVD movie to your hard disk or to a blank DVD disc. Use E.M. Scratched DVD Copy to Copy Scratched DVD Movie Exact DVD Copy - can exactly reproduce the same image as the original Advanced DVD Ripper - capture DVD content to your hard disk Personalize DVD - personalize your DVD movie Copy DVD to hard disk or blank DVD disc - copy DVD to blank DVD discs or hard drives NOTE:Due to the nature of the Internet, no computer or software is completely secure. While we strive to ensure that the information we provide is accurate, up-to-date and complete, we cannot guarantee that it will be error-free. If you find an error, please do not continue using our services. Such errors may be corrected in a future release. Thank You! You have already recommended us to a friend! \*If you continue with the trial after your 30-day free period, you will be charged \$29.99 monthly or \$39.99 yearly. You can cancel at any time.Q: NetBeans Swing I installed NetBeans 6.5.1 (Build 20110622-1010) on Windows 7 64bit and everything works fine but I can't get the NetBeans Swing

# **System Requirements For E.M. Scratched DVD Copy:**

General: OS: Windows 7, 8, 8.1, 10 (64-bit versions only) Processor: Intel Core i5-4200 or AMD equivalent Memory: 4GB RAM Graphics: NVIDIA GeForce GTX 760 2GB or AMD equivalent DirectX: Version 11 Network: Broadband Internet connection Storage: 20GB available space Additional Notes: Download and install the game client. Launch the game client. Click the Create Account button to register your account. Return to the

Related links:

<https://thepeak.gr/excel-import-multiple-text-files-software-crack-download-win-mac-129311/> <https://odingajproperties.com/wp-content/uploads/2022/12/HatchKit.pdf> [http://www.magneetclub.nl/wp-content/uploads/2022/12/Ultimate-ISO-Burner-Activation-Code-](http://www.magneetclub.nl/wp-content/uploads/2022/12/Ultimate-ISO-Burner-Activation-Code-Download-X64.pdf)[Download-X64.pdf](http://www.magneetclub.nl/wp-content/uploads/2022/12/Ultimate-ISO-Burner-Activation-Code-Download-X64.pdf) [https://epicfailvideo.com/wp-content/uploads/2022/12/DataPig-Instant-TreeView-Crack-Activati](https://epicfailvideo.com/wp-content/uploads/2022/12/DataPig-Instant-TreeView-Crack-Activation-April2022.pdf) [on-April2022.pdf](https://epicfailvideo.com/wp-content/uploads/2022/12/DataPig-Instant-TreeView-Crack-Activation-April2022.pdf) <https://www.readbutneverred.com/wp-content/uploads/2022/12/vasineta.pdf> [https://www.alnut.com/wp-content/uploads/2022/12/HoneyView-Portable-Crack-With-License-C](https://www.alnut.com/wp-content/uploads/2022/12/HoneyView-Portable-Crack-With-License-Code-Free-Download-MacWin.pdf) [ode-Free-Download-MacWin.pdf](https://www.alnut.com/wp-content/uploads/2022/12/HoneyView-Portable-Crack-With-License-Code-Free-Download-MacWin.pdf) <https://teenmemorywall.com/eyespyfx-mobile-incl-product-key-free-download-updated-2022/> <https://www.hairbylush.com/wp-content/uploads/2022/12/Calligraphy-Theme.pdf> https://carmenwestfashion.com/wp-content/uploads/2022/12/LinkedIn Company Extractor Cr [ack\\_\\_\\_Activation\\_Code\\_With\\_Keygen\\_For\\_Windows.pdf](https://carmenwestfashion.com/wp-content/uploads/2022/12/LinkedIn_Company_Extractor__Crack___Activation_Code_With_Keygen_For_Windows.pdf) <https://earthoceanandairtravel.com/wp-content/uploads/2022/12/engquan.pdf>